## Enrolling in Online Access is easy!

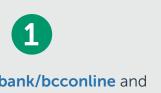

Visit **dollar.bank/bcconline** and click the **Online Access** button.

Credit Card Online Access

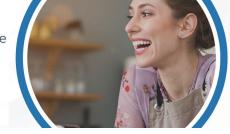

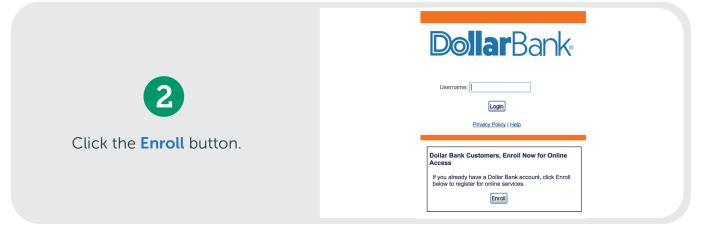

3

If you are a business owner or administrator, enter **four zeros** and then your **12-digit** business control number. If you are a cardholder, enter your **16-digit** card number.

| nit |
|-----|
|     |
|     |

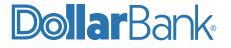

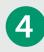

Enter the required account information. Business cardholders should register using their business information (i.e. business Tax ID, business zip code, etc.).

| -  |        |     |  |      |      |
|----|--------|-----|--|------|------|
| 24 | tep 2: | Sec |  | rm a | lon. |
|    |        |     |  |      |      |

Please complete all required fields. Business cardholders who are enrolling their individual card, must complete the required fields utilizing the business information, for example, business Tax ID, business zip code and business phone number.

| Social Security Number (For business use business tax ID):                           |  |
|--------------------------------------------------------------------------------------|--|
| Mother's Maiden Name:                                                                |  |
| Date of Birth: (mm/dd/yyyy)                                                          |  |
| Zip Code (For business use business zip code):                                       |  |
| Work Phone Number: (in this format 3069908000 with no spaces, brackets or<br>dashes) |  |
| Email Address:                                                                       |  |

I have read and agree with the Terms & Conditions.

Submit

Reminder: Business cardholders enter your business information in the above required fields

## Step 3: Username and Password

Fill in the information below and click Submit to continue.

- Your Username must be between eight (8) and twelve (12) characters long.
- Your Username must contain at least one (1) letter, one (1) number and (1) special character. Note: Your Username can not contain more than 8 continuous numbers.
- Password must be between eight (8) and twelve (12) characters in length and must contain at least one (1) letter, one (1) number.

Click here for a list special characters that are allowed.

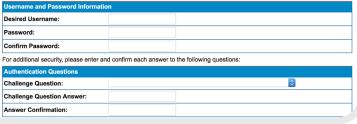

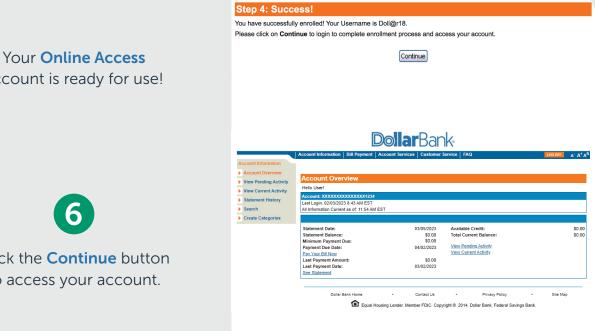

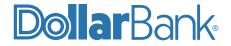

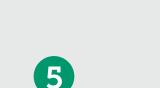

Create a username, password and authentication questions.

account is ready for use!

Click the **Continue** button to access your account.